This page hosts links to a variety of ways *FIRST* Robotics Competition® community can experience the DESTINATION: DEEP SPACE Presented By The Boeing Company playing field.

*FIRST* is so grateful to the supporters that created these assets!

Experience deep space…

- [through video](#page-1-0)
- [on your computer](#page-1-1)
- [on your mobile device](#page-2-0)
- [with a VR headset](#page-2-1)
- [with your own scale model](#page-2-2)
- [in 2 dimensions](#page-2-3)

**Jump to [details here.](#page-3-0)** 

<span id="page-1-1"></span><span id="page-1-0"></span>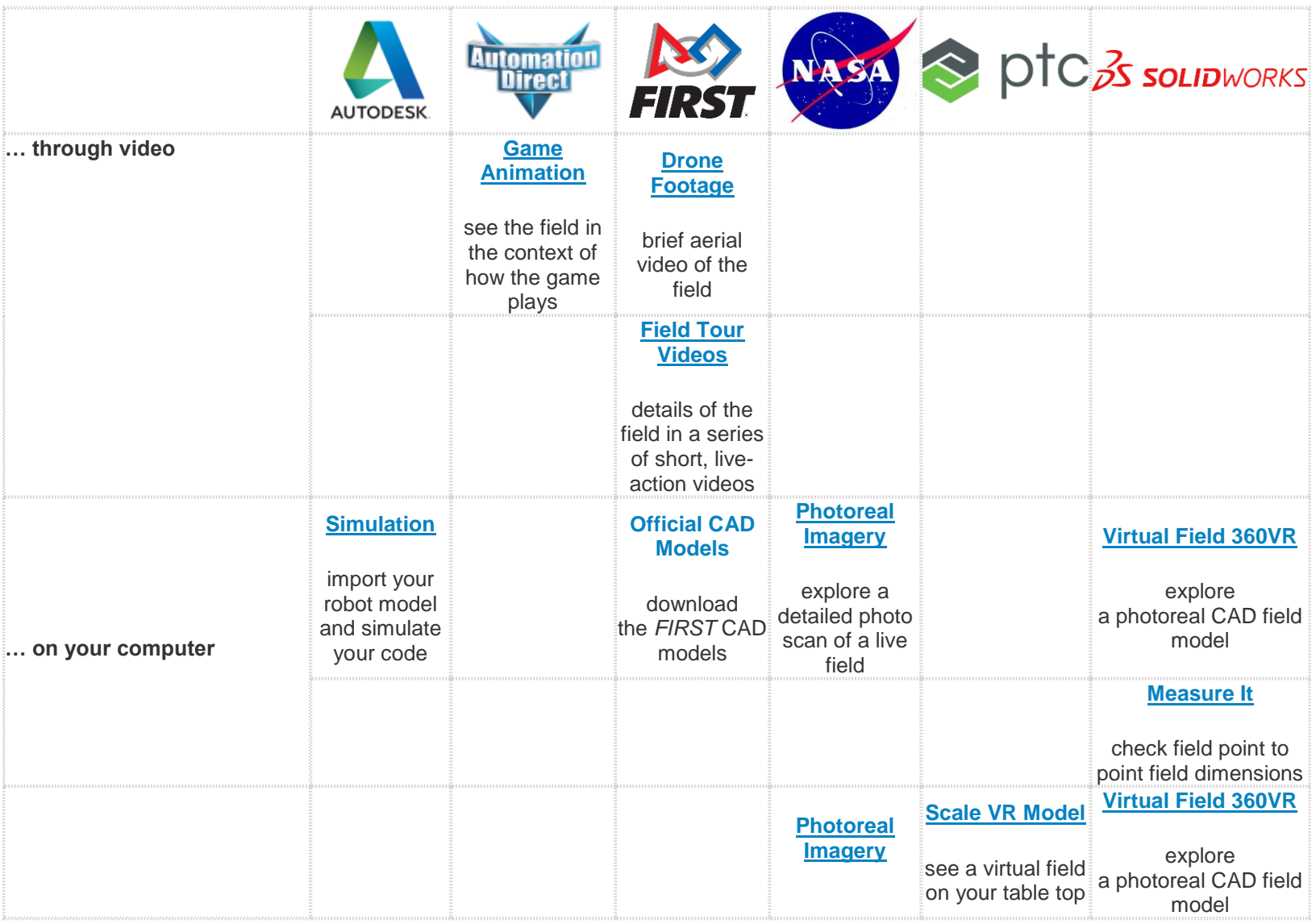

<span id="page-2-3"></span><span id="page-2-2"></span><span id="page-2-1"></span><span id="page-2-0"></span>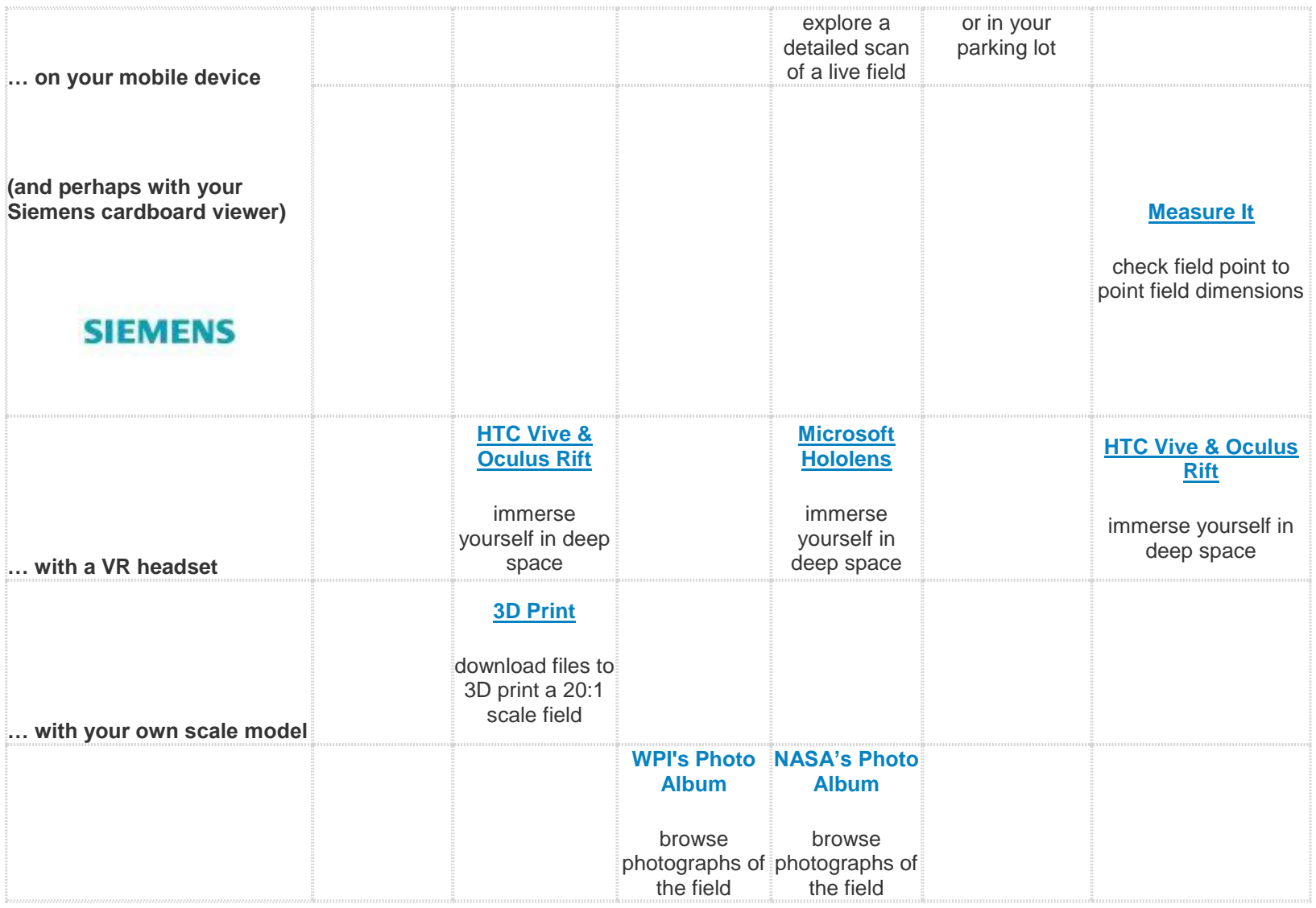

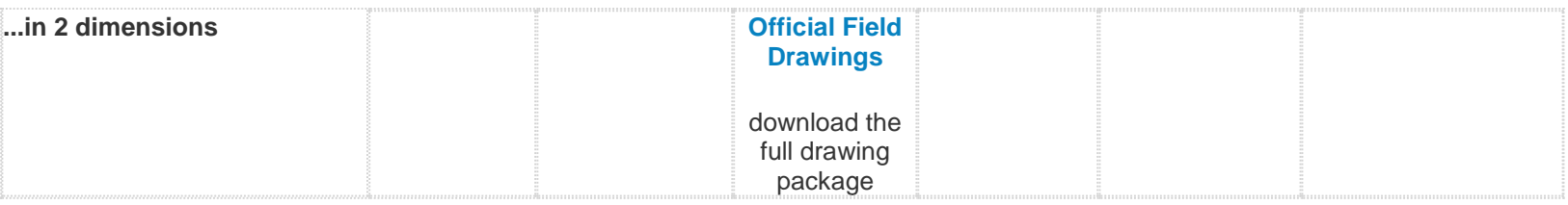

## <span id="page-3-1"></span><span id="page-3-0"></span>**Automation Direct's 3D Printable Field**

#### [\(back up to table\)](#page-1-0)

**Description:** AutomationDirect's animation team converted the animation models into 3D printable models, 20:1, for you. This is the "playing field" for the *FIRST* Robotics Challenge (FRC) game for 2019. These models are not intended to be accurate representations of the actual field – please do not use them for ANY game, rule or 'build' decisions. These models have been highly modified from the actual field drawings to make them easy to 3D print and assemble and to give the general appearance of the actual field. All parts should fit together, but that depends heavily on printer accuracy. Hopefully, they are close enough that you can file things down a little if needed.

Files are organized in three batches: one batch with components used from season to season, a second batch with components specific to the 2019 season, and a third batch with the robots from the 2019 animation.

To paraphrase from the Latin – Caveat Printor! Let the printer beware!

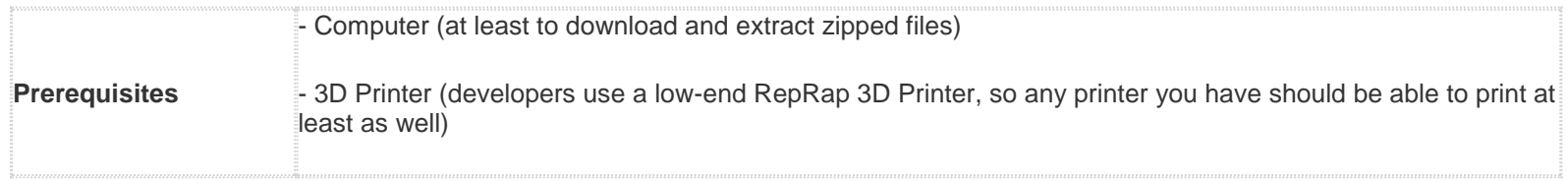

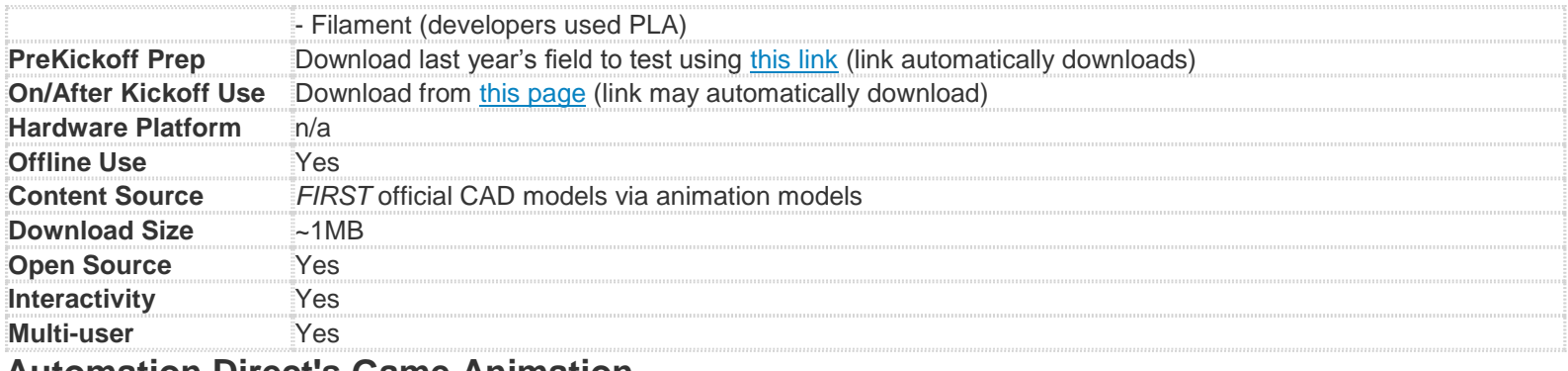

## <span id="page-4-0"></span>**Automation Direct's Game Animation**

[\(back up to table\)](#page-1-0)

### **Detailed Description:**

Enjoy the official game animation for the 2019 *FIRST* Robotics Competition game, DESTINATION: DEEP SPACE Presented By The Boeing Company come Saturday, January 5, 2019.

The purpose of this video is to show the intent of the game, not to replace, supersede the official manual, drawings, or other *FIRST* official assets.

Got animation skills? Want to learn? Check out the Digital Animation Award competition [here.](https://www.firstinspires.org/resource-library/frc/digital-animation-award-sponsored-automationdirect)

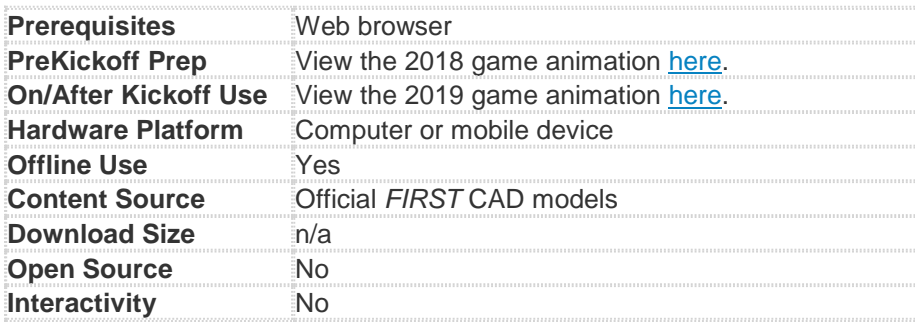

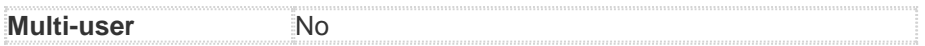

# <span id="page-5-0"></span>**AutomationDirect's HTC Vive & Oculus Rift**

[\(back up to table\)](#page-1-0)

**Description:** Enjoy immersing yourself in the 2019 field. Explore all aspects of the field and interact with game elements.

Interested in the source files? Download them [here](https://firstfrc.blob.core.windows.net/frc2019/VRContent/AutomationDirect/ADC_DDS_VR_UE4Project.zip) (caution, very large file, ~6GB)

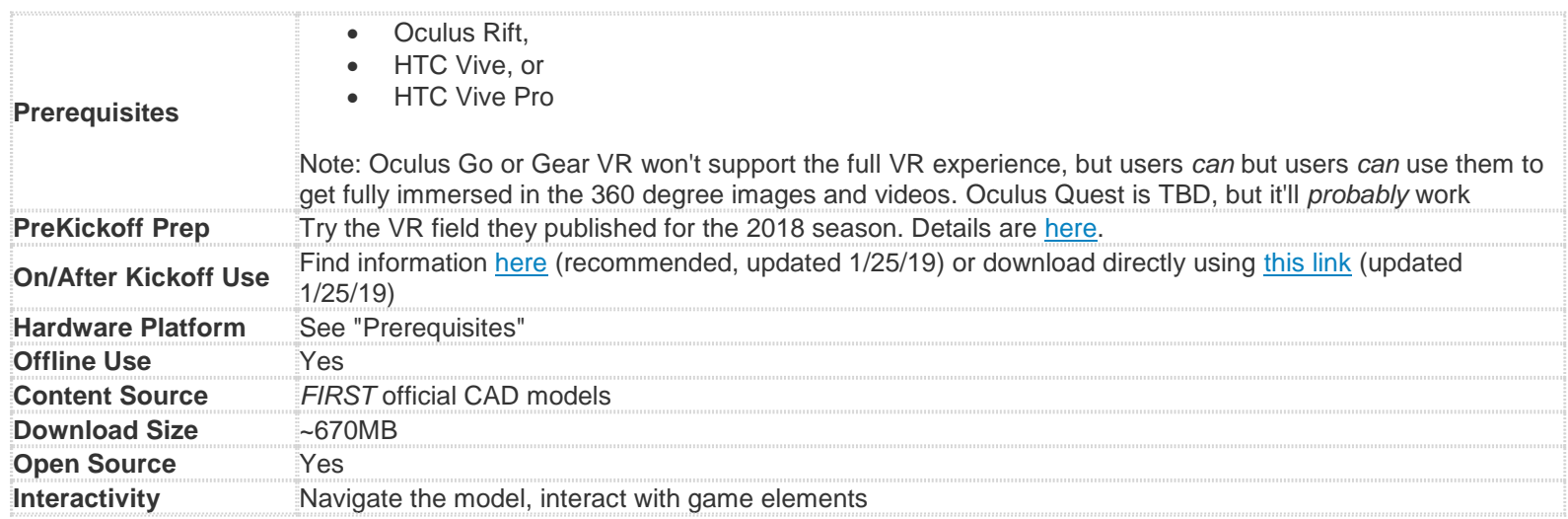

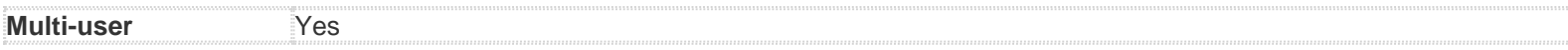

## *FIRST* **Drone Footage**

[\(back up to table\)](#page-1-0)

See drone footage of the 2019 field used for Kickoff filming.

- <span id="page-6-0"></span>• [Video 1](https://youtu.be/UDJ7vGjq_wA)
- [Video 2](https://youtu.be/Rs6xKXuWVx8)
- [Video 3](https://youtu.be/bSyl6wmAXrw)
- [Video 4](https://youtu.be/oXfnCbb1PAQ)

### **More Info:**

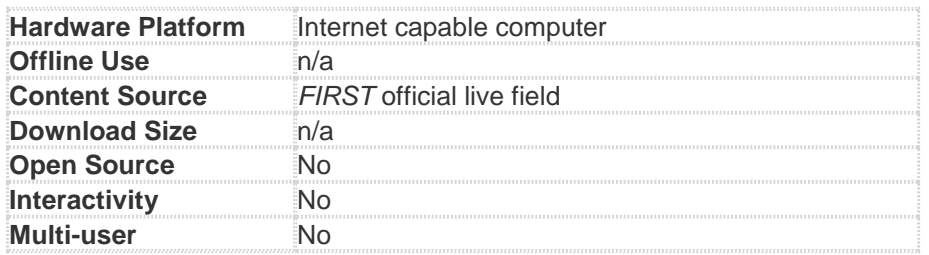

## <span id="page-6-1"></span>*FIRST* **Official Field Drawings**

[\(back up to table\)](#page-1-0)

**Description:** Peruse 2-dimensional drawings created from the official *FIRST* CAD models.

Note, unless otherwise indicated, links may automatically download.

- Team Drawings (drawings of wooden mockups of major field elements)
	- o 2019 [Team Element Shopping List](https://firstfrc.blob.core.windows.net/frc2019/DrawingPackages/TeamElementShoppingList.pdf) (list of the materials needed to build wooden elements of the 2019 game there are two versions: one to build a 1/2 field, one to build a reduced build that should still cover the basics)
	- o Full field (updated 2/1/19)
		- [Drawings](https://firstfrc.blob.core.windows.net/frc2019/DrawingPackages/TeamDrawings.pdf) only
		- $\overline{z}$  Zip of drawings + CAD + [DXF + Read Me](https://firstfrc.blob.core.windows.net/frc2019/DrawingPackages/Team_Drawings_AllFiles.zip) (~68MB)
	- o Half field (updated 2/1/19)
		- [Drawings](https://firstfrc.blob.core.windows.net/frc2019/DrawingPackages/TeamDrawings-Half.pdf) only
		- $\blacksquare$  [Zip of drawings + CAD + DXF + Read Me](https://firstfrc.blob.core.windows.net/frc2019/DrawingPackages/Team_Drawings_Half_Field.zip) (~33MB)
	- o Reduced field (just the basics, updated 2/1/19)
		- **•** [Drawings](https://firstfrc.blob.core.windows.net/frc2019/DrawingPackages/TeamDrawings-Reduced.pdf) only
		- $\overline{zip \ of \ drawings + CAD + DXF + Read \ Me}$  (~37MB)
- [Field Drawings –](https://firstfrc.blob.core.windows.net/frc2019/DrawingPackages/FieldDrawings-DESTINATIONDEEPSPACEspecific.pdf) season specific (~17.5 MB, updated 2/19/19)
- [Field Drawings -](https://firstfrc.blob.core.windows.net/frc2019/DrawingPackages/FieldDrawings-evergreen.pdf) evergreen (~5 MB)
- [Layout and Marking Diagram](https://firstfrc.blob.core.windows.net/frc2019/DrawingPackages/LayoutandMarkingDiagram.pdf) (~1.4 MB, updated 1/8/19)

#### **More Info:**

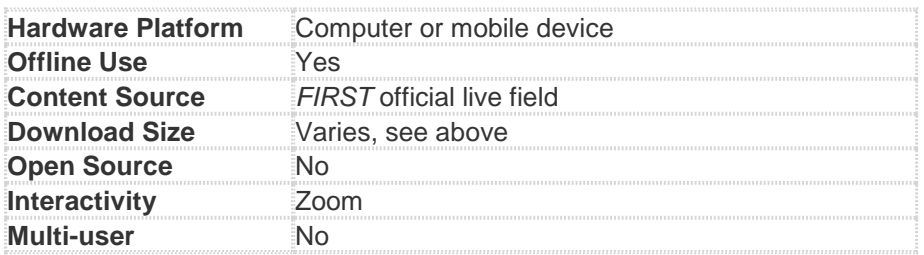

# <span id="page-7-0"></span>*FIRST* **Official CAD Models**

[\(back up to table\)](#page-1-0)

**Description:** 3-dimensional models of field parts and assemblies. Modeled in SOLIDWORKS.

Note, links may automatically download.

To open the 2019 SOLIDWORKS CAD model versions posted by *FIRST*, you must have SOLIDWORKS 2018. Visit the [SOLIDWORKS section of](https://www.firstinspires.org/robotics/frc/kit-of-parts#SolidWorks)  [the Virtual Kit of Parts](https://www.firstinspires.org/robotics/frc/kit-of-parts#SolidWorks) webpage to get details.

Access CAD Files [here](http://firstfrc.blob.core.windows.net/frc2019/DrawingPackages/2019DESTINATIONDEEPSPACE-SolidWorksModels.zip) (updated 2/19/19).

#### **More Info:**

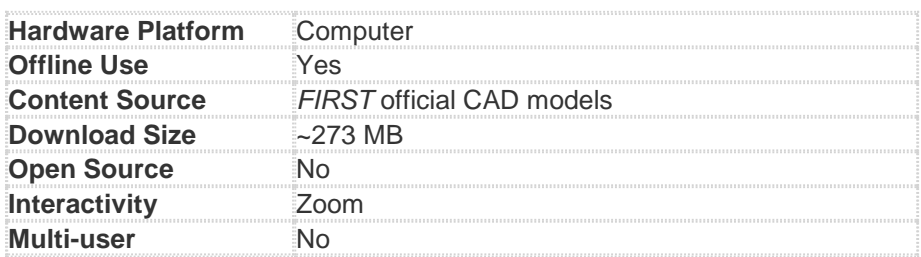

### <span id="page-8-0"></span>**Microsoft Hololens by NASA** [\(back up to table\)](#page-1-0)

**Detailed Description:** Explorable full-scale AR/VR models of an official live field in which users can enjoy simultaneous collaborative experiences, dynamic object simulation, and co-registered model viewing.

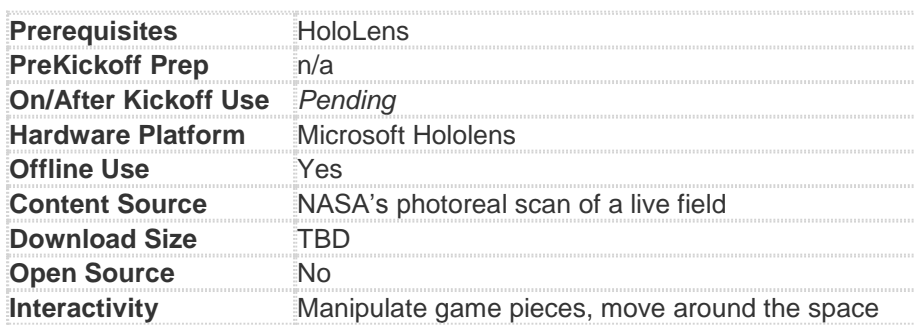

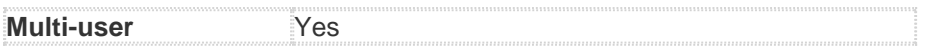

## <span id="page-9-0"></span>**NASA's Photoreal Imagery**

[\(back up to table\)](#page-1-0)

**Detailed Description:** Virtually explore (pan and zoom) a 360°, high-resolution image of a field in a web app. You can also view the field using a stand alone app on a smartphone (including download and view offline). The user can view the field at full scale. *(updated 1/25/19)*

Note: Not all Web browsers support viewing 360-degree videos and images. Best viewed in Google Chrome.

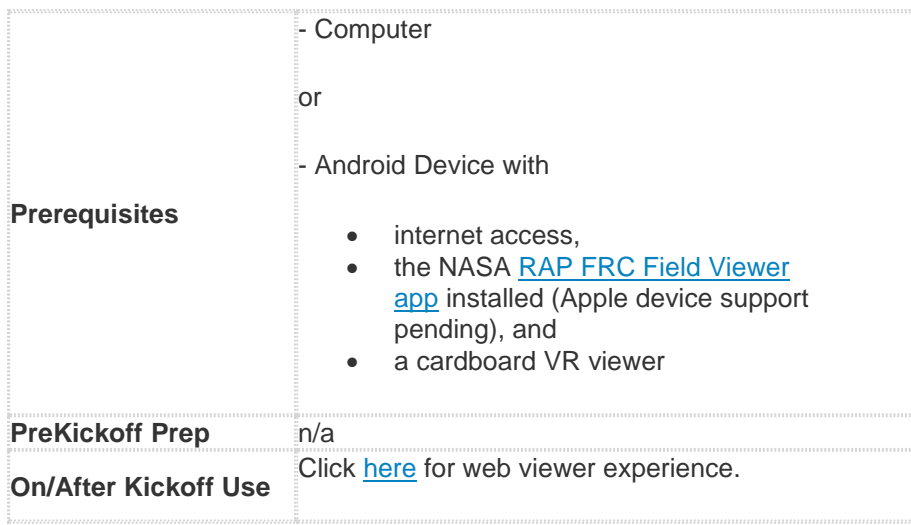

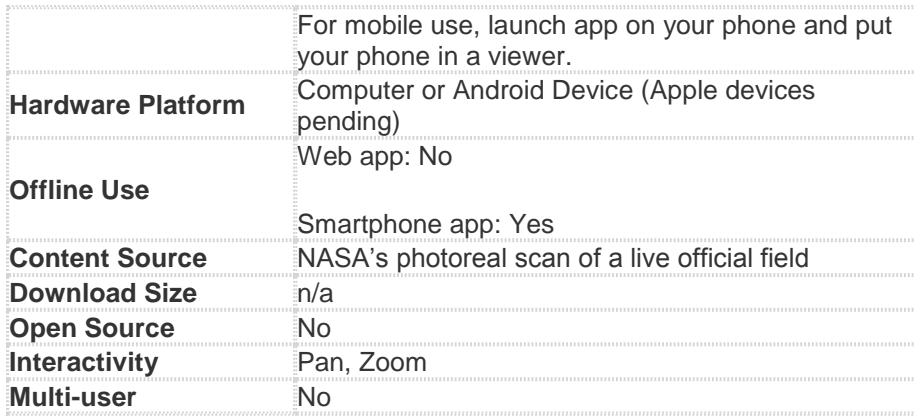

## **Photo Albums**

<span id="page-10-0"></span>[\(back up to table\)](#page-1-0)

Download photos taken by Brad Miller of WPI of a live 2019 field [here](https://firstfrc.blob.core.windows.net/frc2019/VRContent/PhotoAlbum-WPI.zip) (may automatically download folder).

## **More Info:**

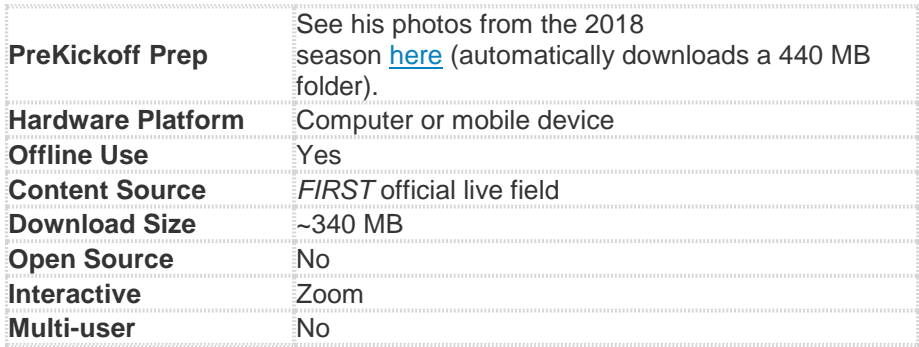

<span id="page-10-1"></span>Download photos taken by Dave Lavery of NASA of a live 2019 field [here](https://firstfrc.blob.core.windows.net/frc2019/VRContent/PhotoAlbum-NASA.zip) (may automatically download folder).

#### **More Info:**

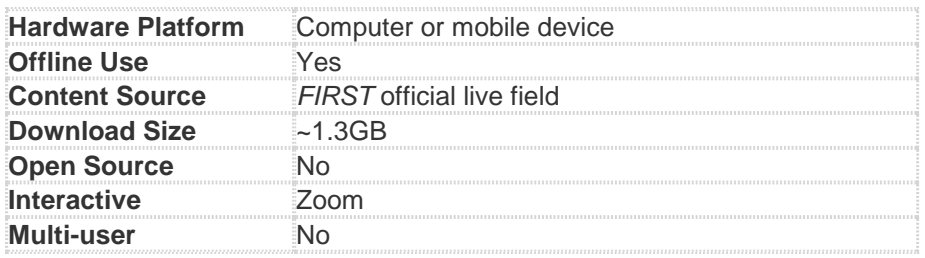

# **PTC's Scalable Model**

[\(back up to table\)](#page-1-0)

<span id="page-11-0"></span>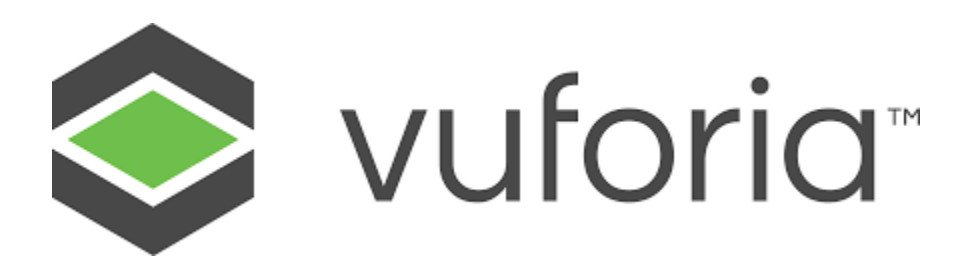

**Description:** Use the Vuforia mobile device platform, compatible with Android/iOS, to view the 2019 field at a scale convenient for your circumstances. You can use your mobile device by itself or use it in a viewer like Siemens' cardboard.

- Visualize the field at different scales: for example, table top size or full room size, anchored in the
- room so you can walk around it and inspect it.
- Visualize and animate the props on the field
- See augmented information, i.e. hot spots, that supplements the field viewing experience

**Other Info:**

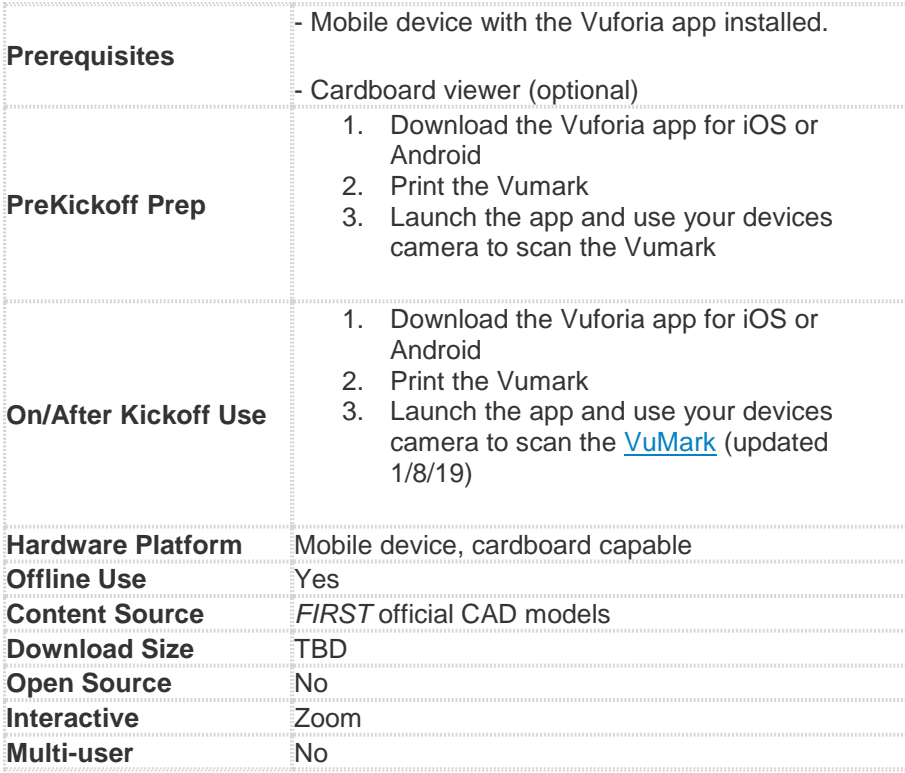

**SOLIDWORKS' eDrawings Measurement** [\(back up to table\)](#page-1-0)

<span id="page-12-0"></span>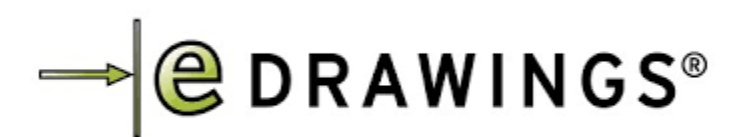

**Description:** Be the first to get a sneak peak of a new feature coming to eDrawings. Easily measure any aspect of the field virtually using any device. All you need is the link (below)!

\*Note – This experience is pre-release functionality. A current known issue is slow loading time of the field model which may require clicking through a browser time out warning multiple times. If this happens, be patient, click through the browser warnings and it will load.

**About eDrawings:** eDrawings is a product design communication tool for sharing representations of both 2D drawings and 3D models. The data format of eDrawings files is highly compressed to enable easy transmission via email. When viewed with the eDrawings Viewer, these files provide intelligent interpretation tools (3D Pointer, Virtual Folding, Animated Drawing Views) that help the recipient easily understand and navigate the data they receive. eDrawings files may be sent to anyone via email. To eliminate the frustrations normally associated with 2D and 3D design data, the viewer may be embedded directly in an eDrawings file. These files can immediately be viewed by anyone with a Windows operating system and now the browser. No additional CAD software or viewers are required.

*(eDrawings content above updated 12/26/18)*

To get SOLIDWORKS software, apply for sponsorship at [http://www.solidworks.com/](http://www.solidworks.com/FIRST)*FIRST*.

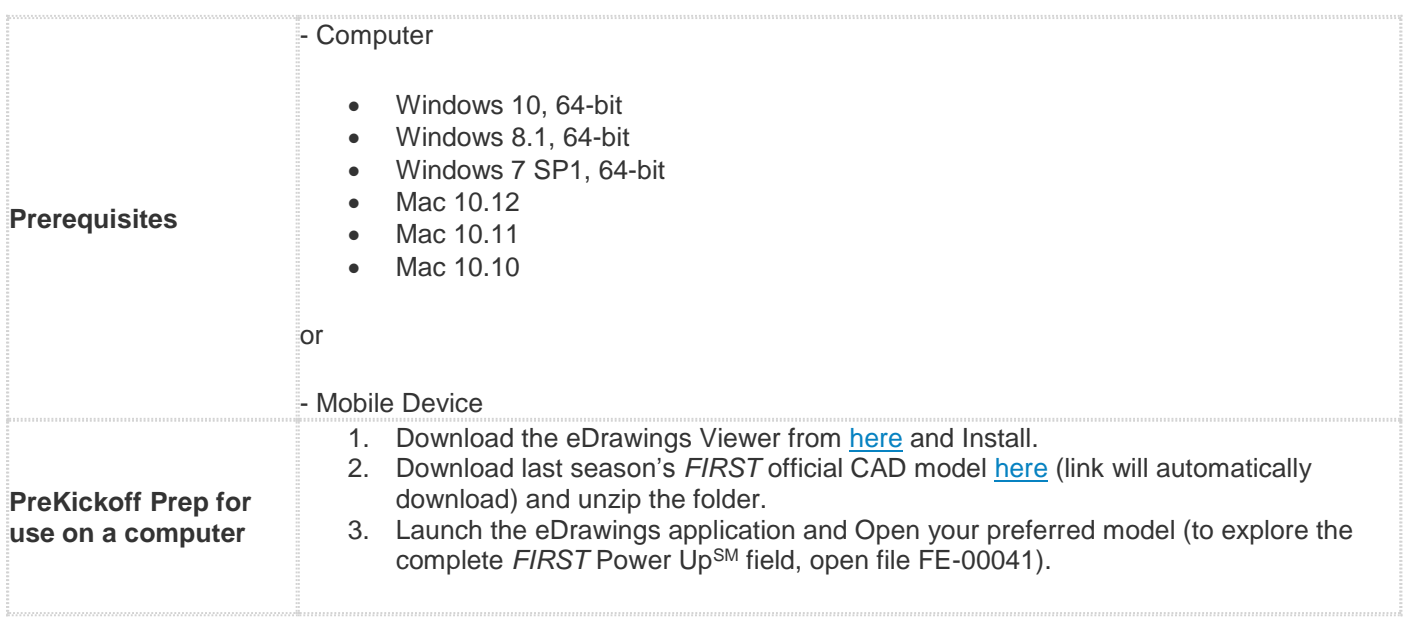

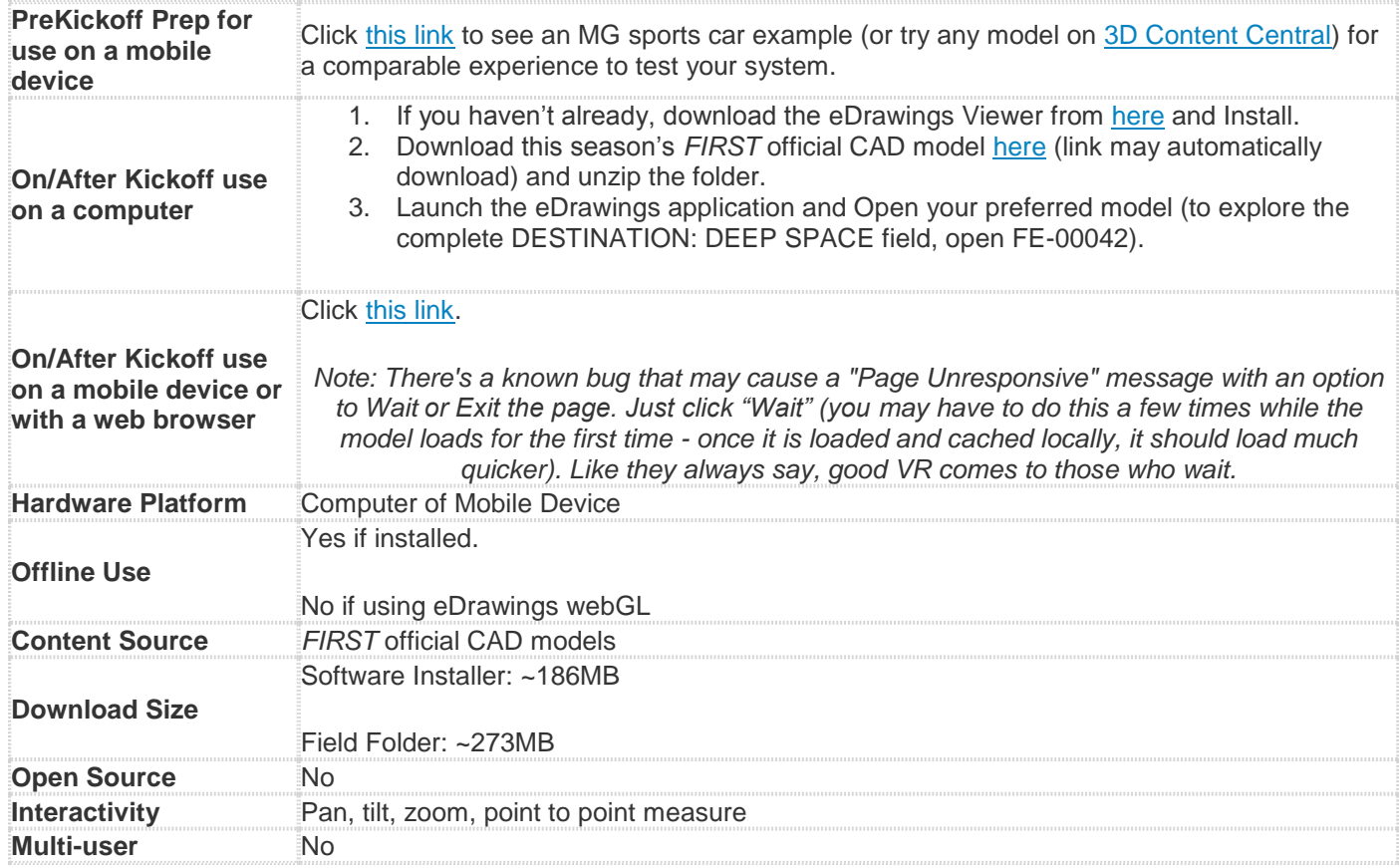

<span id="page-14-0"></span>**SOLIDWORKS' Visualize 360 VR**

[\(back up to table\)](#page-1-0)

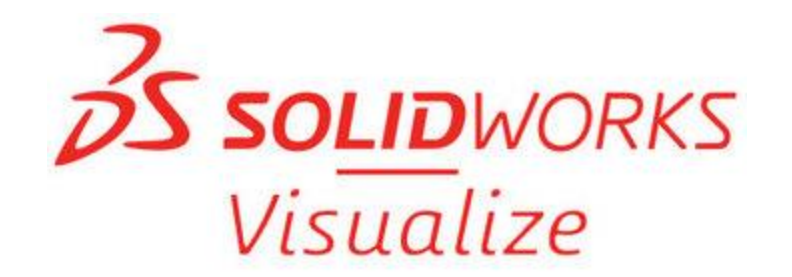

**Description:** Explore multiple hotspots of the virtual field with high-resolution, 360° VR images, in a web browser or on mobile devices*.*

Note: Not all Web browsers support viewing 360-degree videos and images. Best viewed in Google Chrome.

To get SOLIDWORKS software, apply for sponsorship at [http://www.solidworks.com/](http://www.solidworks.com/FIRST)*FIRST*.

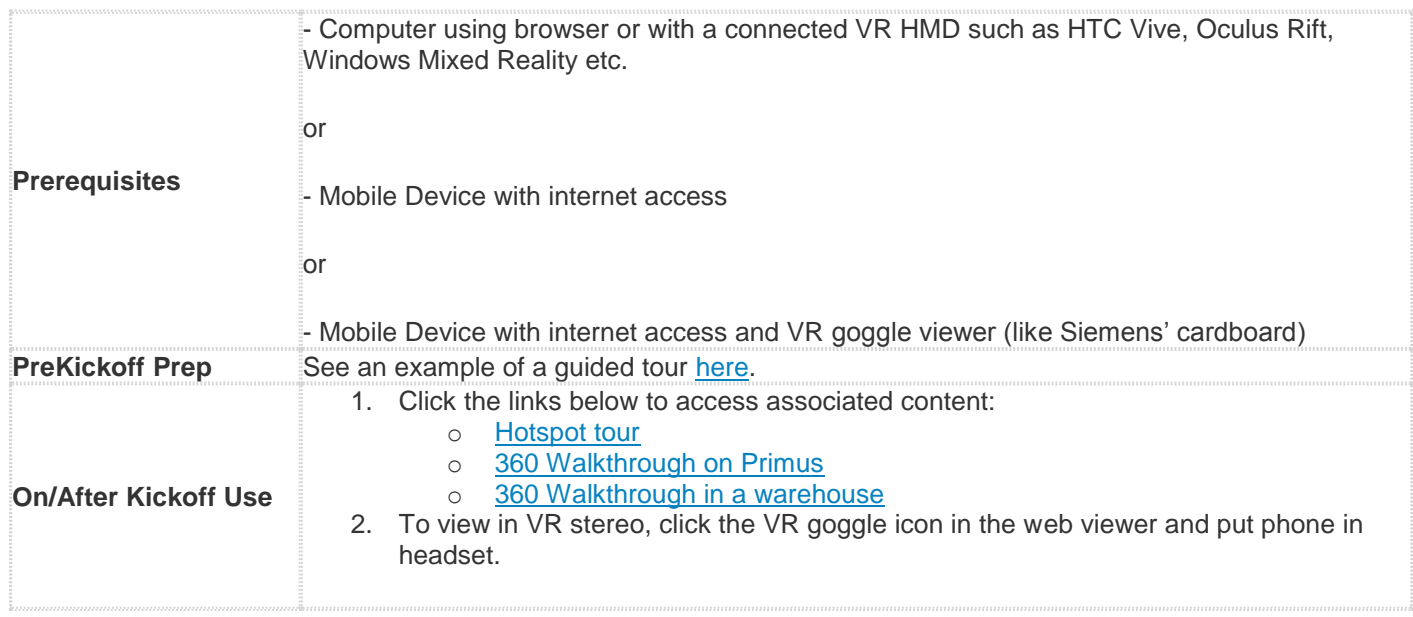

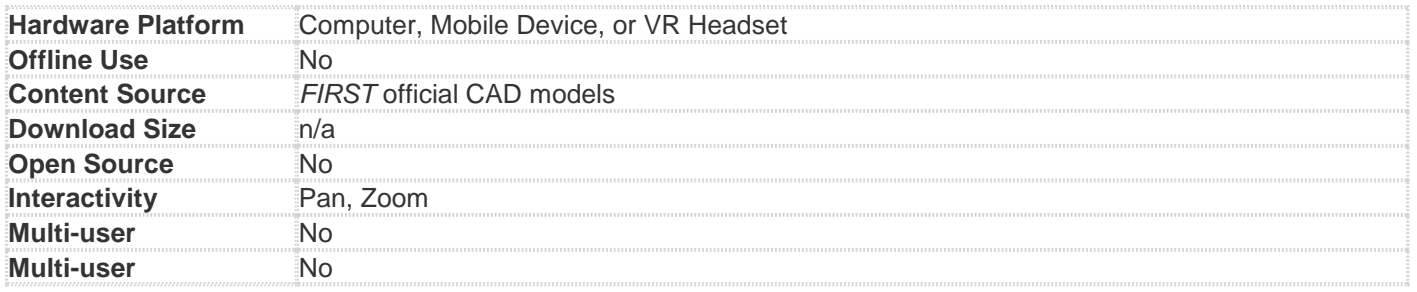

# <span id="page-16-0"></span>**SOLIDWORKS: SimInsights VR Field Training Experience powered by the SOLIDWORKS XR Exporter**

[\(back up to table\)](#page-1-0)

**Detailed Description:** Virtually tour and learn about the field and gameplay in a rich experience. Step into the field alone or with team members in a collaborative session and freely roam or interact with learning elements to understand how aspect of the field function and how the gameplay works so you can better prepare for the live environment.

To get SOLIDWORKS software, apply for sponsorship at [http://www.solidworks.com/](http://www.solidworks.com/FIRST)*FIRST*.

## **Other Info:**

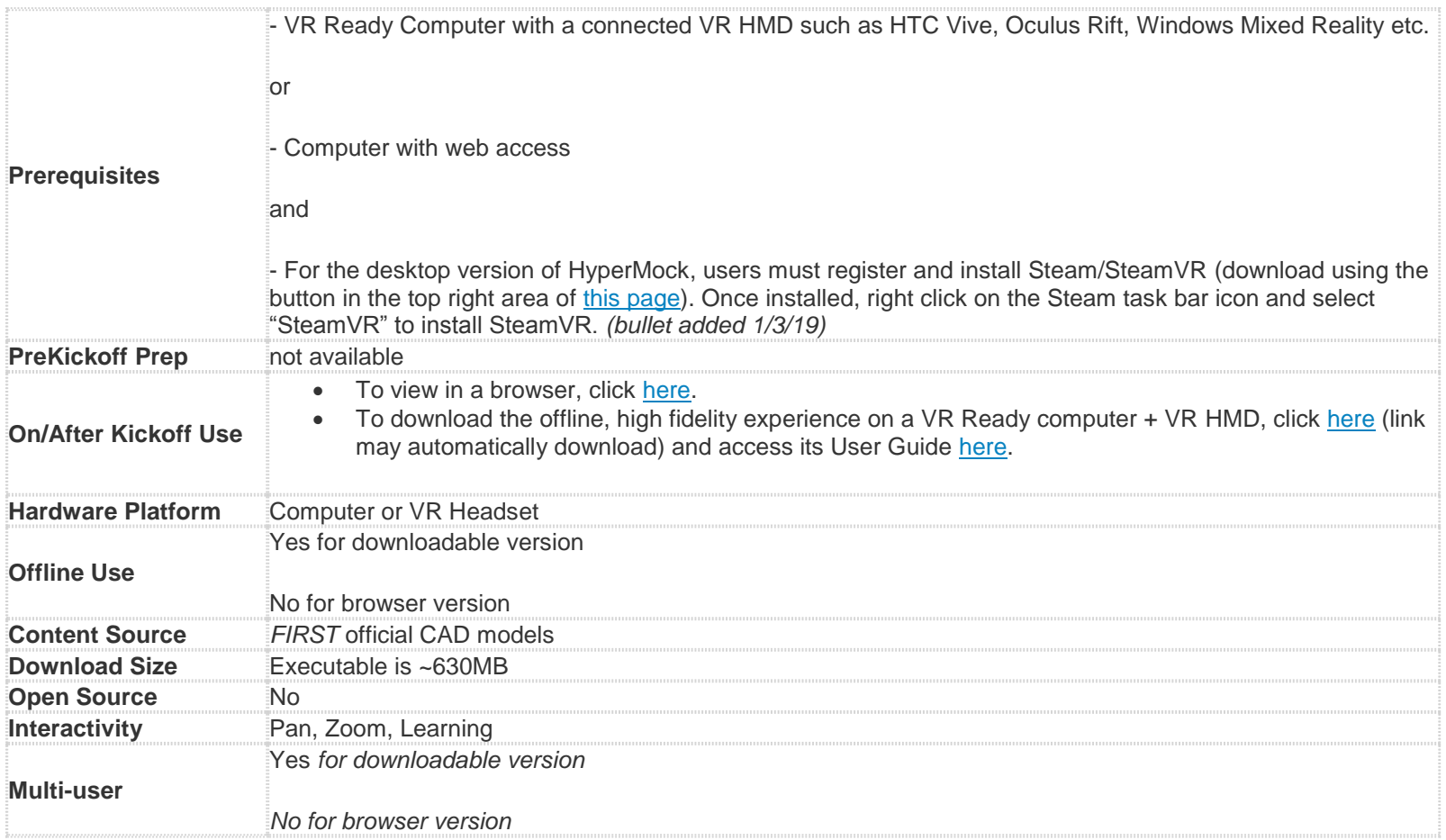

**Synthesis: An Autodesk Technology** [\(back up to table\)](#page-1-0)

<span id="page-18-0"></span>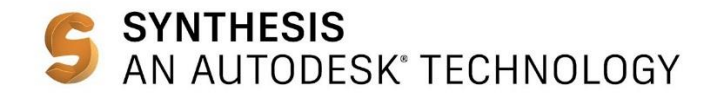

**Detailed Description:** Maximize your DESTINATION: DEEP SPACE build season with Synthesis: An Autodesk Technology, a robotics simulation tool for students. Using CAD models in the simulator, drivers, strategists, and programmers can work simultaneously alongside the build team. Users can test and iterate early and make design changes before it's too late. Synthesis has a minimal learning curve for students to get robots from CAD to a running model within the engine.

- Export any CAD model from Autodesk Fusion360 or Inventor plug-ins as a robot or field. Check out our [opening a step file](http://synthesis.autodesk.com/tutorials.html#exporting-robots) tutorial if you use another CAD tool.
- Simulate any exported robot model in a custom field environment
- Record real-time physics collisions using Bullet Physics
- Custom mode for driver practice and strategy
- Mix and Match mode for creating custom robot designs
- Customizable controls
- Java and C++ code emulation
- 100% Open Source - Have an idea for improving Synthesis or are a developer? Visit our [GitHub](https://github.com/Autodesk/synthesis) repository to contribute to our opensource project.
- Field and Robot library available for download

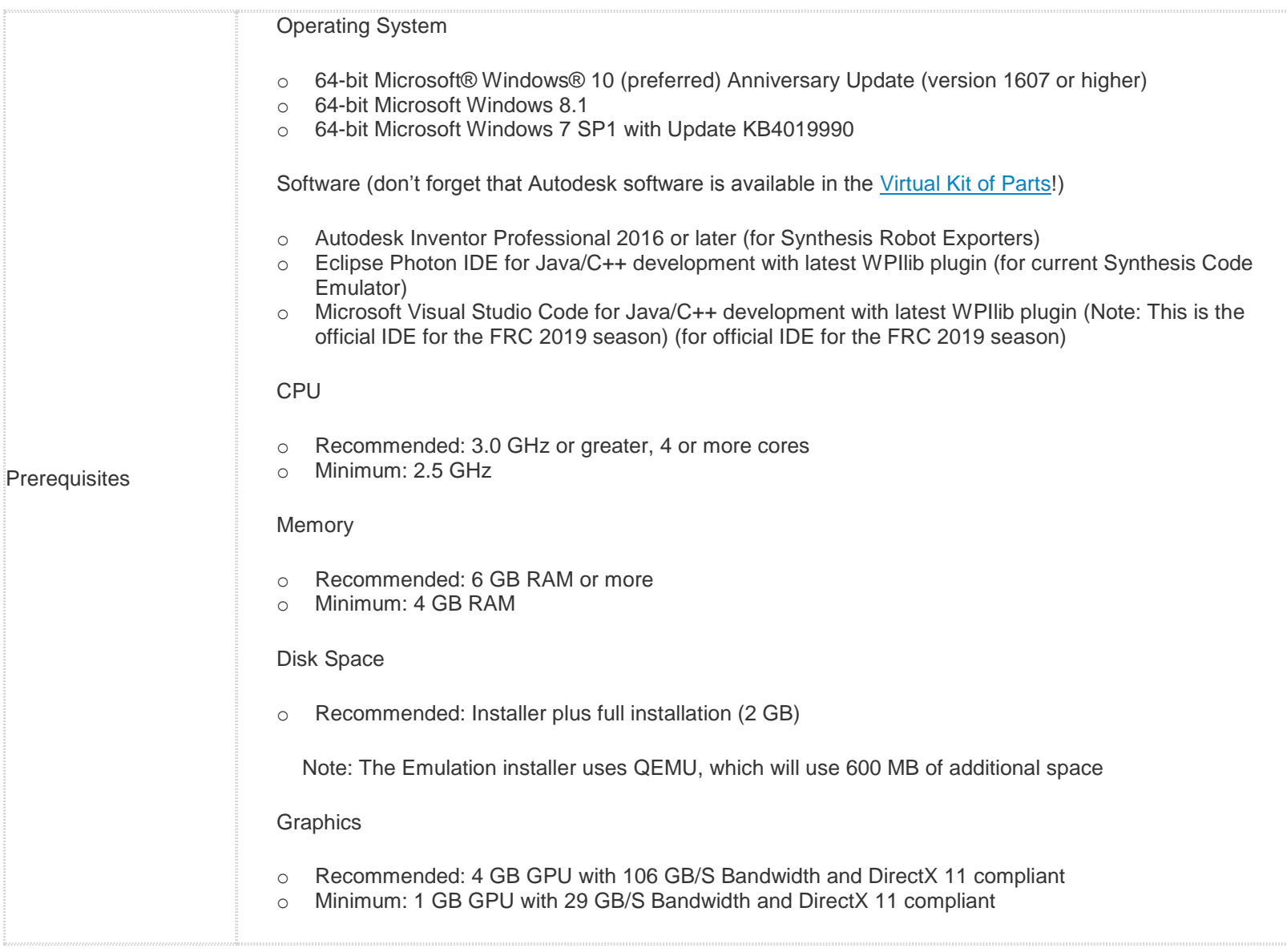

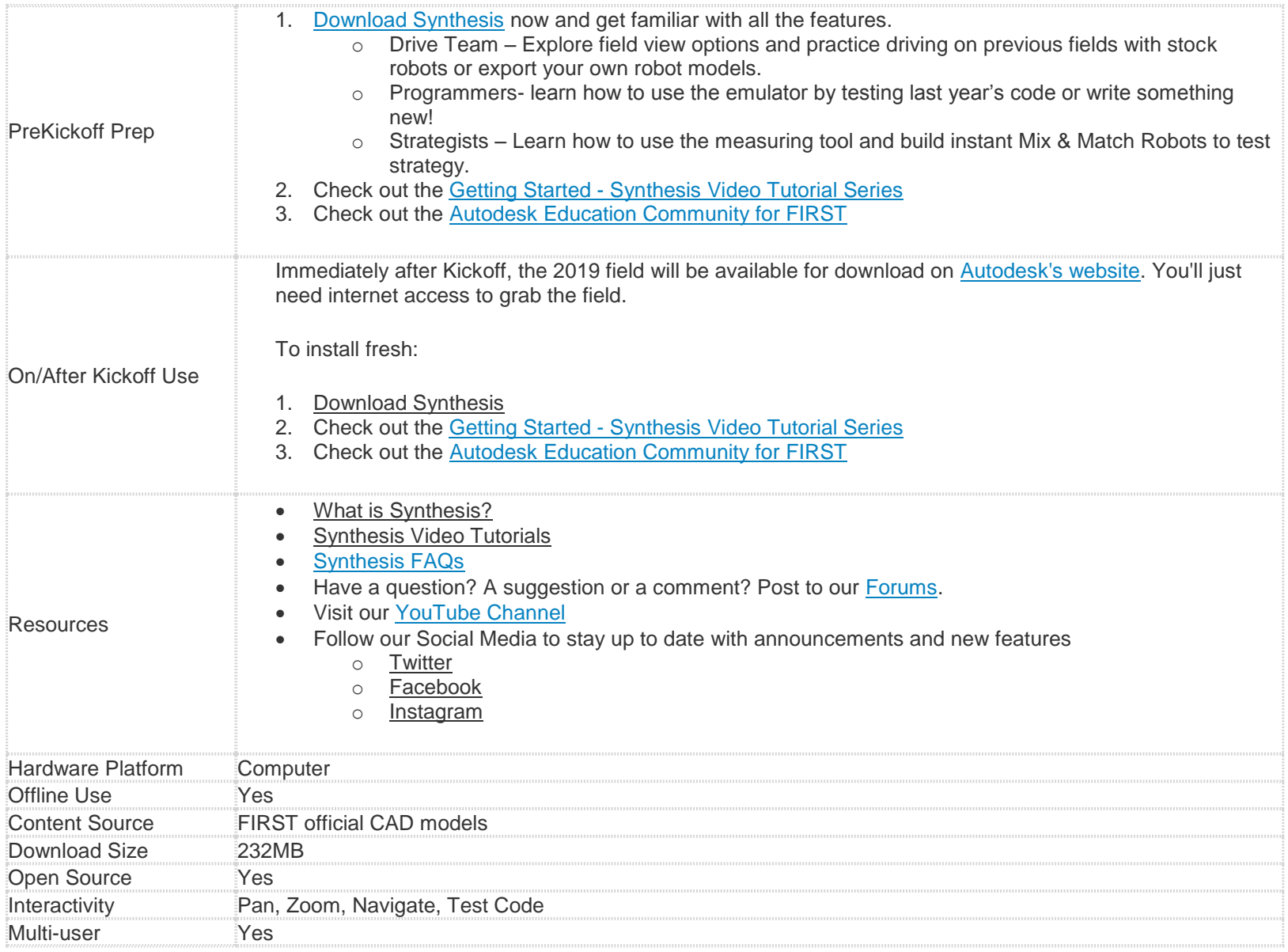